# Package: dflow (via r-universe)

# July 19, 2024

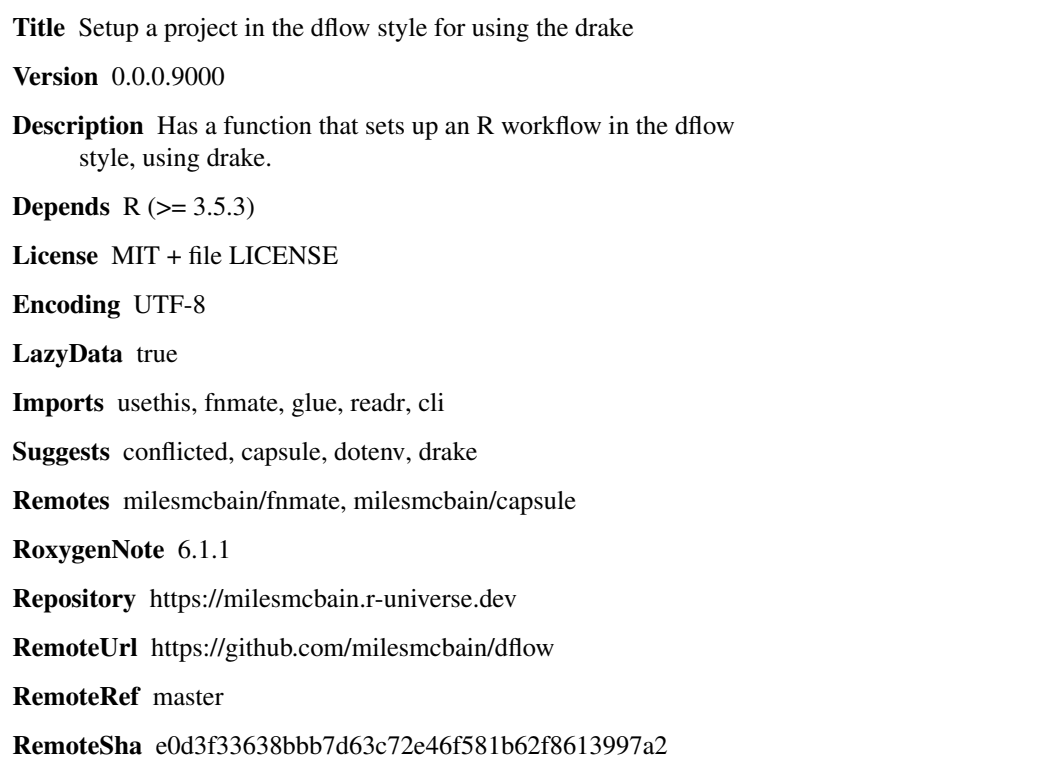

# **Contents**

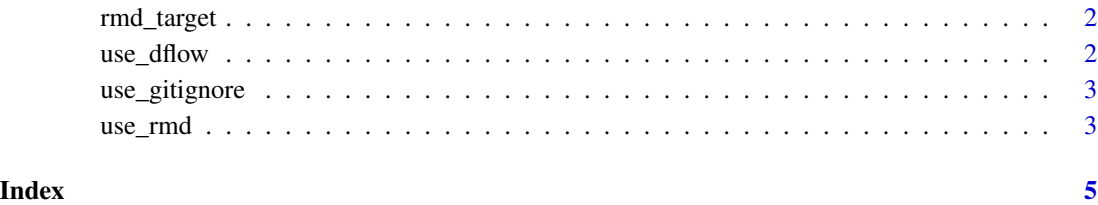

<span id="page-1-0"></span>

# Description

Generate a target for an R markdown file

# Usage

```
rmd_target(file_path)
```
#### Arguments

file\_path a file to generate target text for.

#### Value

target text to the console.

### Author(s)

Miles McBain

use\_dflow *use\_dflow*

# Description

Setup a dflow project

#### Usage

use\_dflow()

#### Details

Creates files and directories according to the dflow template.

### Value

Nothing. Modifies your workspace.

<span id="page-2-0"></span>use\_gitignore *use\_gitignore*

#### Description

Use a starter .gitignore

#### Usage

use\_gitignore()

#### Details

Drop a starter .gitignore in the current working directory, including ignores for drake and capsule (renv).

#### Value

nothing, creates a file.

#### Author(s)

Miles McBain

use\_rmd *use\_rmd*

#### Description

Create an RMarkdown file and generate target definition code.

#### Usage

```
use_rmd(target_file)
```
#### Arguments

target\_file a filename for the generated R markdown document.

#### Details

The generated document defaults to the "./doc" folder. This can be overridden with option 'dflow.report\_dir'.

Due to the way RMarkdown and Knitr use relative paths to the source document it can be messy to properly tag the input and output documents for an Rmd target. This function will generate a multi-expression target using 'drake::target()' that uses a clean and simple way to mark these up for drake.

The contents of the 'file\_out()' call my need to be modified depending on the output file extension and path configured in the Rmd and call to 'render()'.

4 use\_rmd

## Value

the path of the file created. (invisibly)

# Author(s)

Miles McBain

# <span id="page-4-0"></span>Index

rmd\_target, [2](#page-1-0)

use\_dflow, [2](#page-1-0) use\_gitignore, [3](#page-2-0) use\_rmd, [3](#page-2-0)